## 『上部気道内視鏡動画撮影時の HBA 作成メモカットデータの使用について』

# 本年度より、上部気道内視鏡動画撮影時に表示するメモカットを統一致します。

メモカットの規格が統一されることにより、閲覧時の購買者の負担が軽減されます。

#### $\sim$ 使用方法 $\sim$

日高軽種馬農協のホームページ(http://www.hba.or.jp/rep/)よりダウンロードし、PC/ タブレットのディスプレイに表示、または印刷し使用して下さい。ただし、事情により PDF の準備ができない場合や撮影時点で上場番号が未決定の場合は、従来通り市場名・上場番号 (未決定時は空欄)・馬名・販売申込者名・撮影月日を記入したメモカットを別途準備し撮 影を行って下さい。

## ※ 撮影月日については内視鏡のモニター画面に表示されている月日を有効とします。 正しい表示がされているか必ず確認し撮影を行って下さい。

#### ※ サンプル

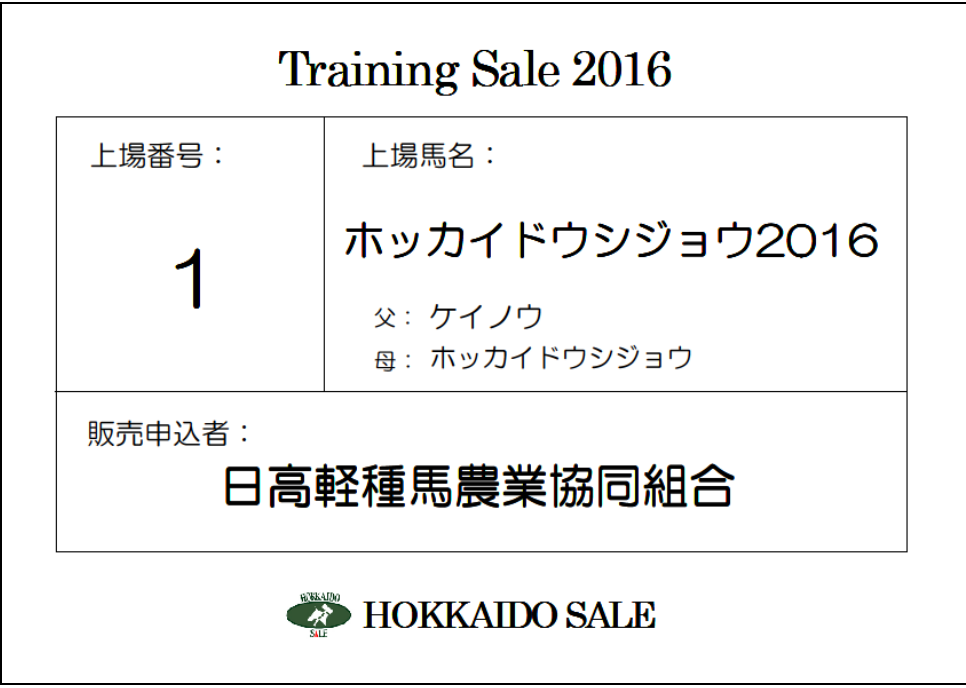